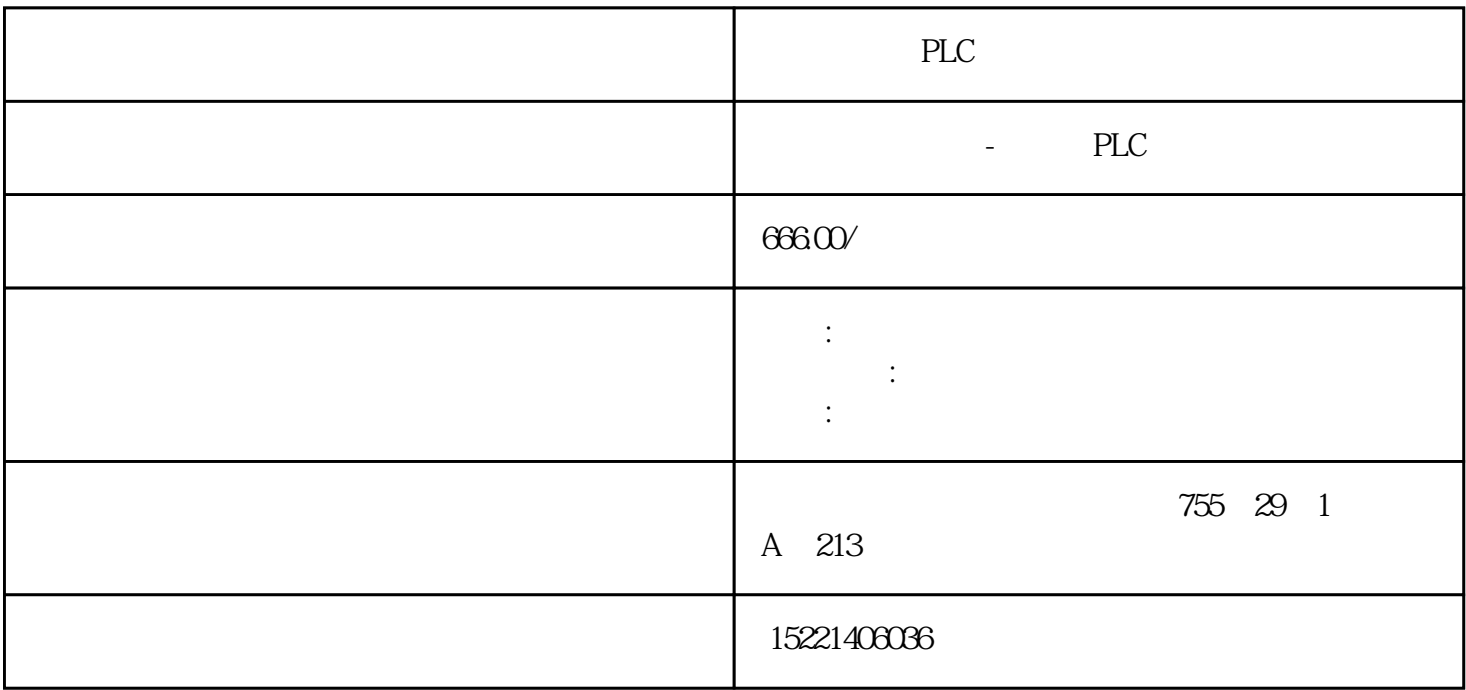

PLC

[plc](https://www.diangon.com/wenku/plc/)

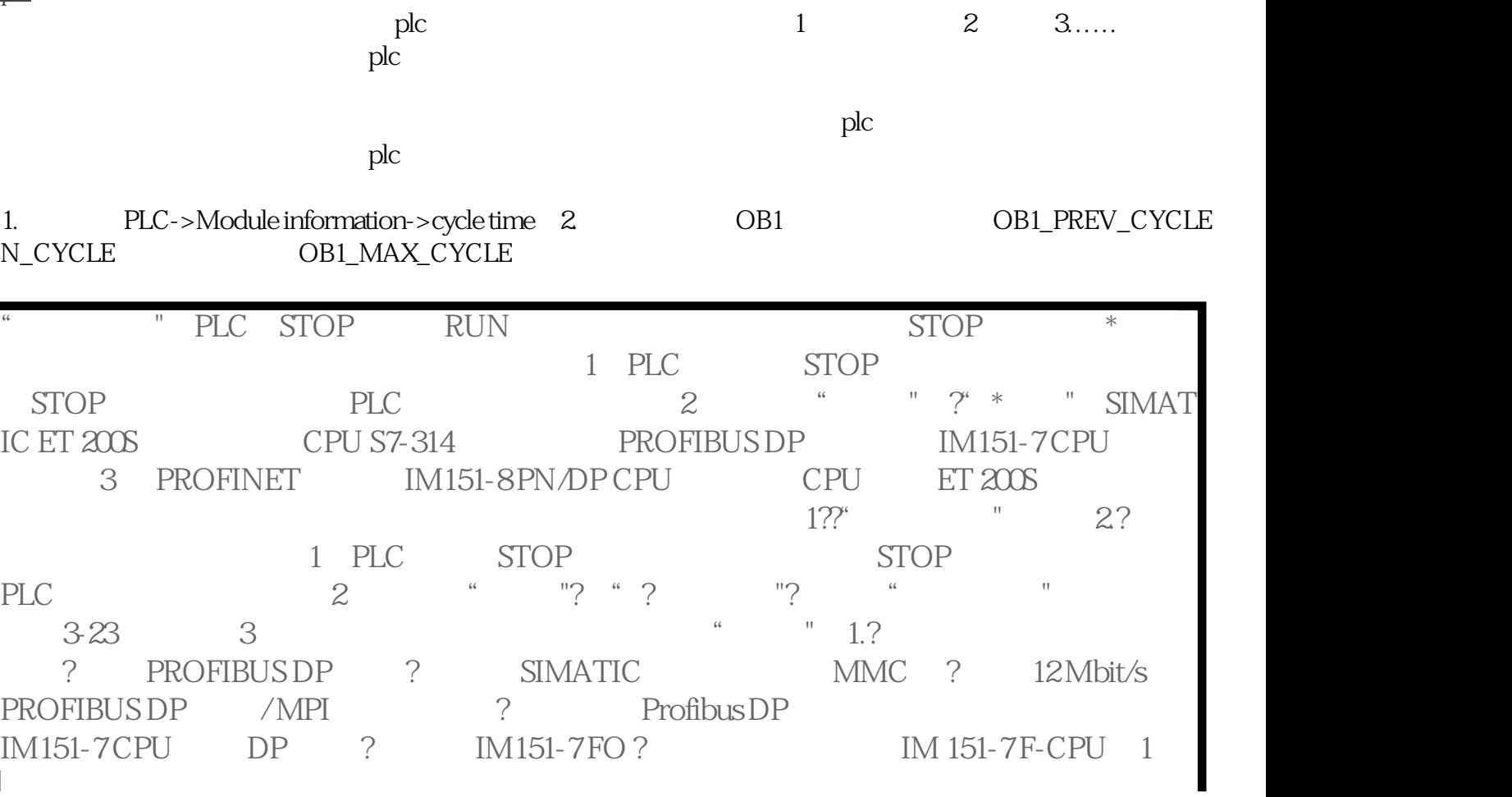

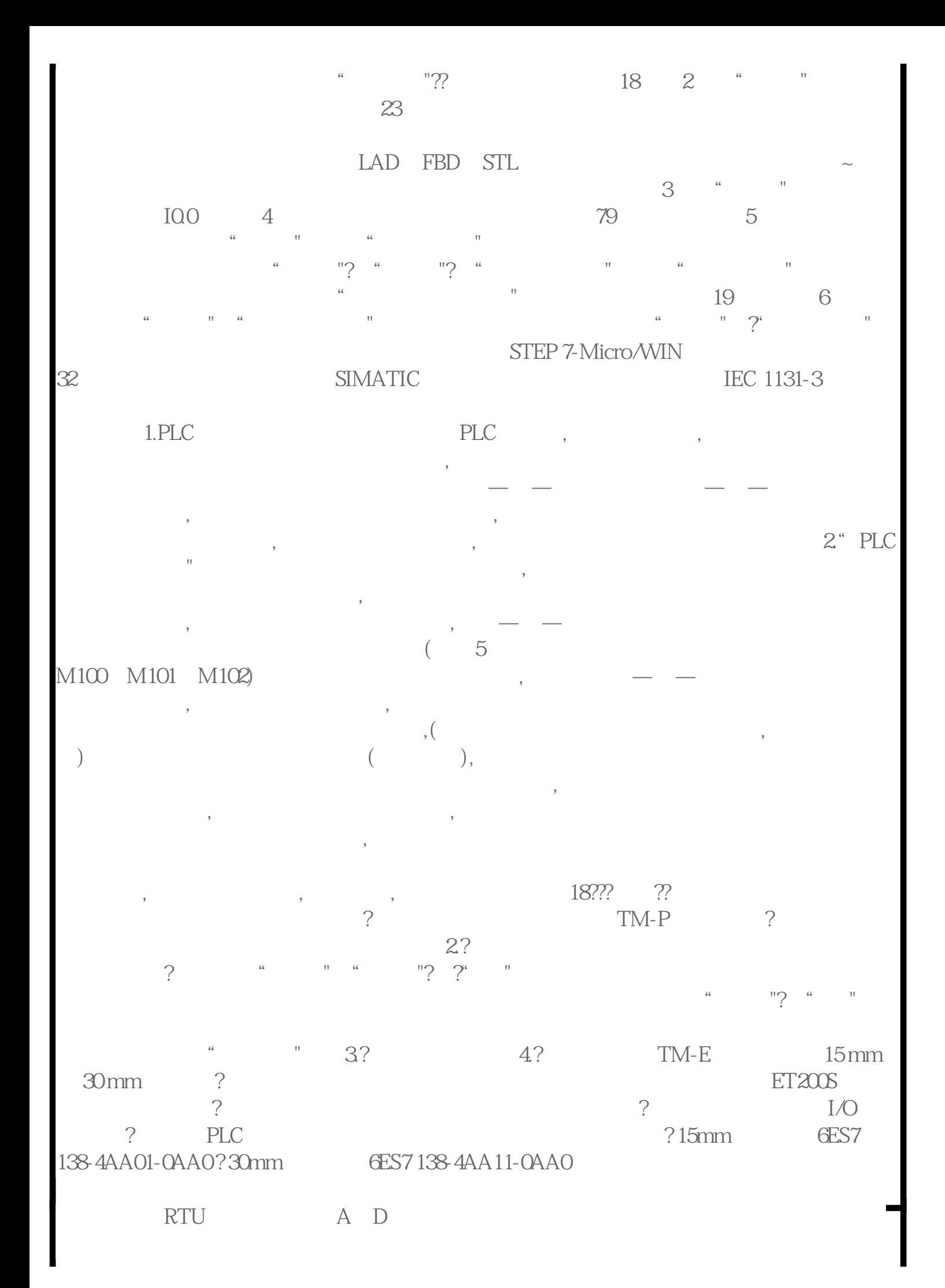

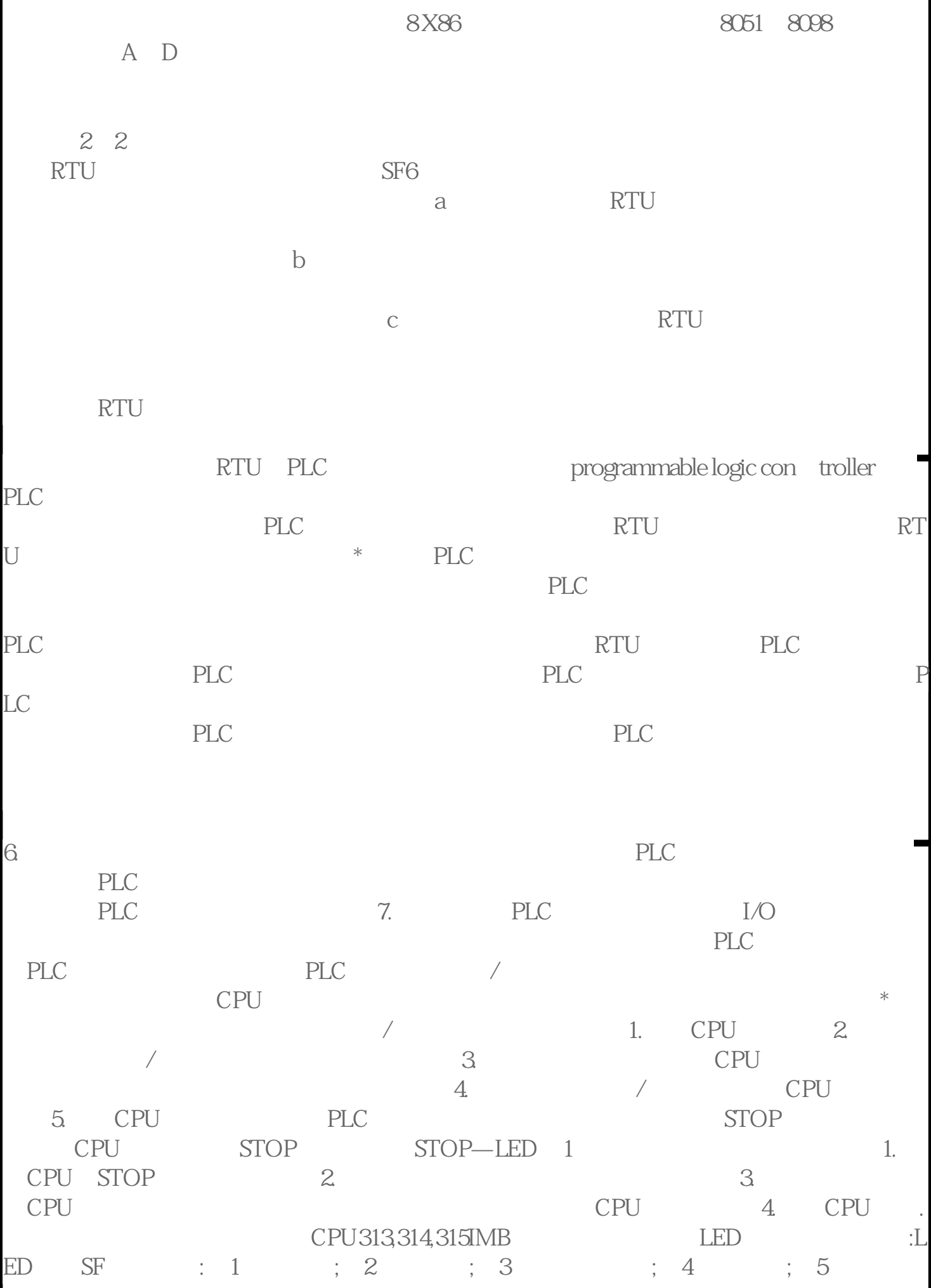

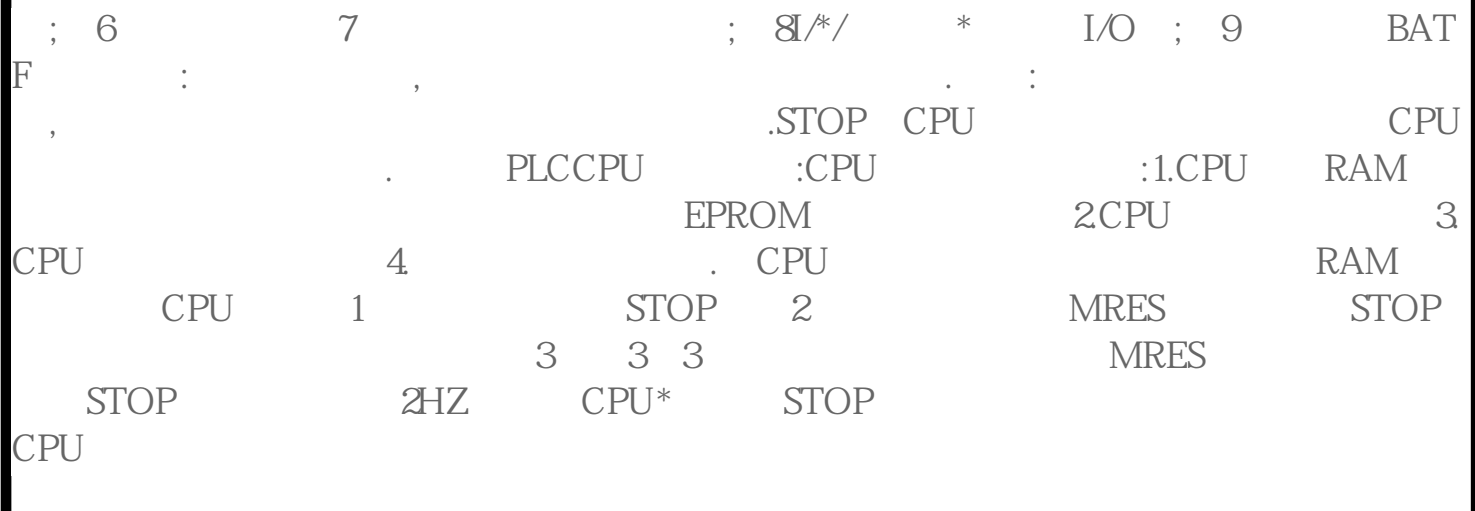